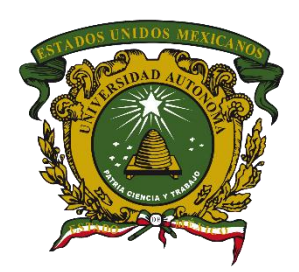

**Universidad Autónoma del Estado de México Centro Universitario UAEM Valle de México**

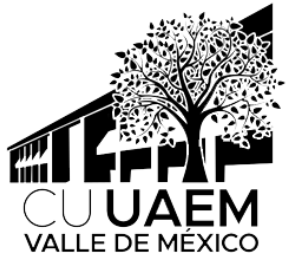

### **Ingeniería en Computación**

#### **UNIDAD DE APRENDIZAJE:**

#### **LENGUAJE DE PROGRAMACIÓN VISUAL TEMA:**

#### **SERVLETS Y JAVA SERVER PAGES**

**E l a b o r ó : D r . e n C . H é c t o r R a f a e l O r o z c o A g u i r r e A g o s t o d e 2019**

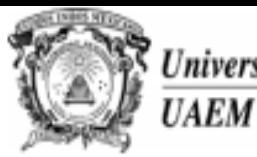

Secretaría de **Docencia** Dirección de Estudios Profesionales

#### PROGRAMA DE ESTUDIO POR COMPETENCIAS LENGUAJE DE PROGRAMACIÓN VISUAL

#### **I. IDENTIFICACIÓN DEL CURSO**

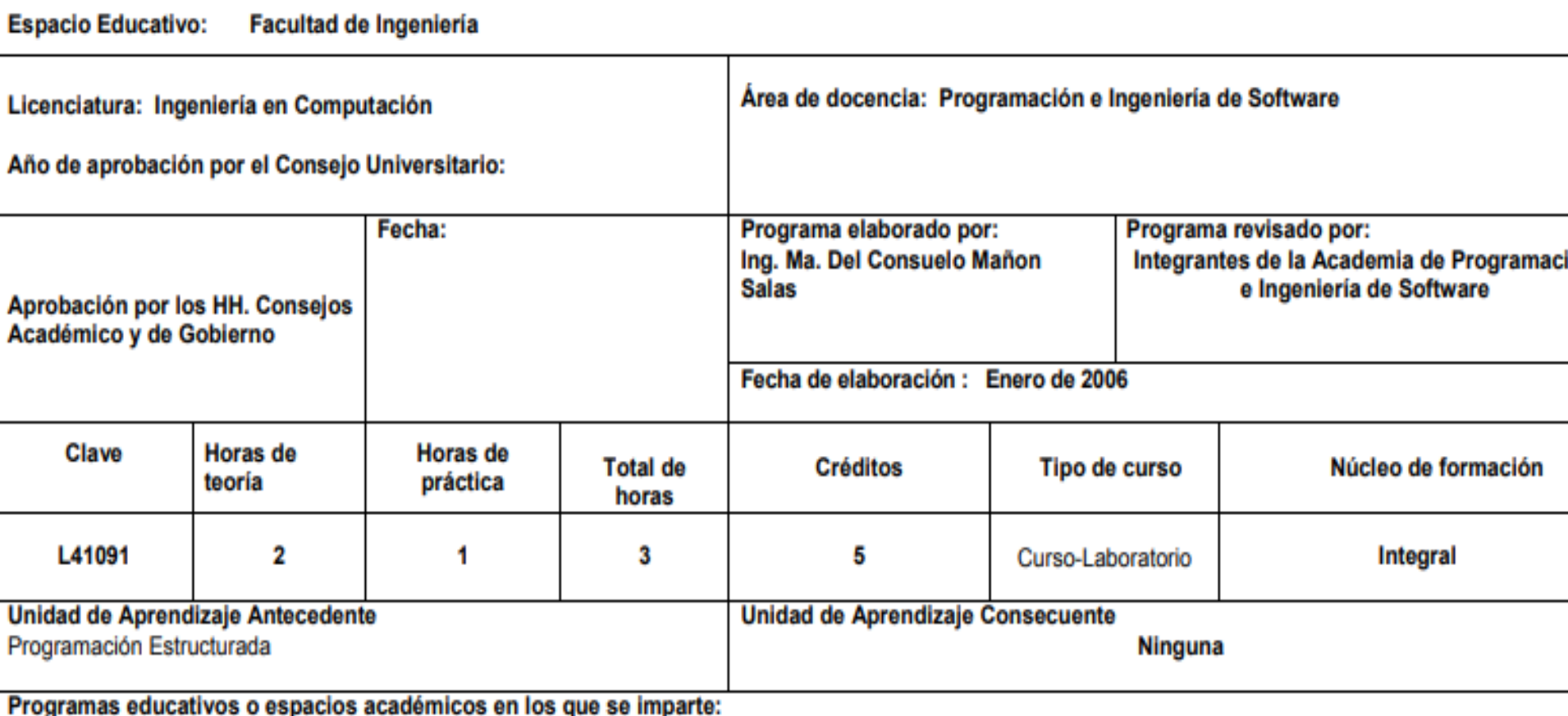

Licenciatura en Ingeniería en Computación (Facultad. de Ingeniería, Centros Universitarios: Atlacomulco, Ecatepec, Texcoco, Valle de Chalco, Valle México, Valle de Teotihuacán, Zumpango)

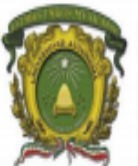

#### Universidad Autónoma del Estado de México

#### Secretaría de Docencia

Dirección de Estudios Profesionales

DISTRIBUCIÓN DE LAS UNIDADES DE APRENDIZAJE OPTATIVAS

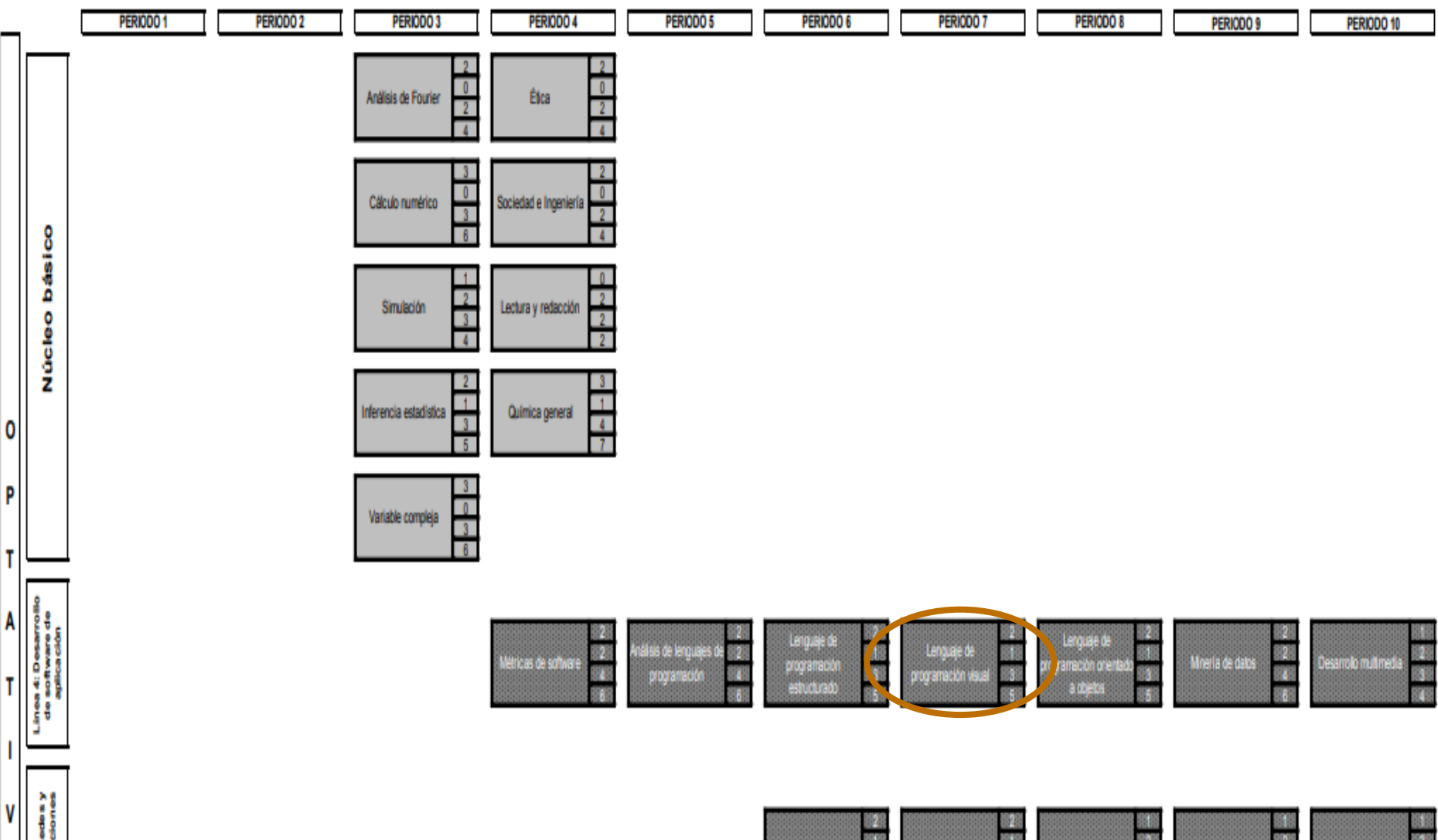

A

S

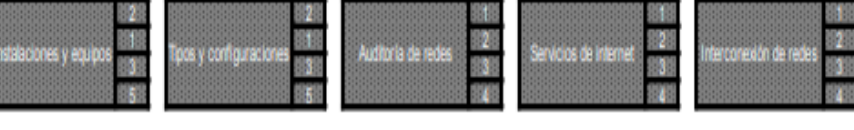

#### **Propósito de la Unidad de Aprendizaje**

**El alumno conocerá la estructura de** un lenguaje de programación orientado a objetos, el cual explotará como herramienta para el diseño y elaboración de páginas WEB.

## **Contenido**

**D** Servlets Java:

- Definición, características y ventajas
- Tareas, cuándo y por qué usarlos
- Estructura, ciclo de vida y anatomía
- Interfaces ServletRequest y ServletResponse
- Ejemplo

## **Contenido**

**D** Java Server Pages:

- Definición, funcionamiento y beneficios
- Contenido y elementos
- **Ejemplos**

## **Contenido**

DIDE de desarrollo

**D** Motor de Servlet

**D** JSP vs Servlet

## **Guion explicativo**

- **Esta presentación tiene como fin dar a conocer a** los alumnos los siguientes aspectos:
	- ¿Qué es un servlet Java?
	- Creación de servlets en Java.
	- ¿Qué son las Java Server Pages (JSP)?
	- Creación de JSP en Java.
	- IDE de desarrollo, motor de Servlet y comparativa.

## **Guion explicativo**

- **El contenido de esta presentación contiene** elementos de competencia (temas) de interés contenidos en la Unidad de Aprendizaje de Lenguaje de Programación Visual, en específico de las Unidades de Competencia II y III.
- **Las diapositivas deben explicarse en orden, y** deben revisarse aproximadamente en 6 horas, además de realizar preguntas y dejar prácticas al grupo sobre el contenido mostrado.

### **Servlets Java**

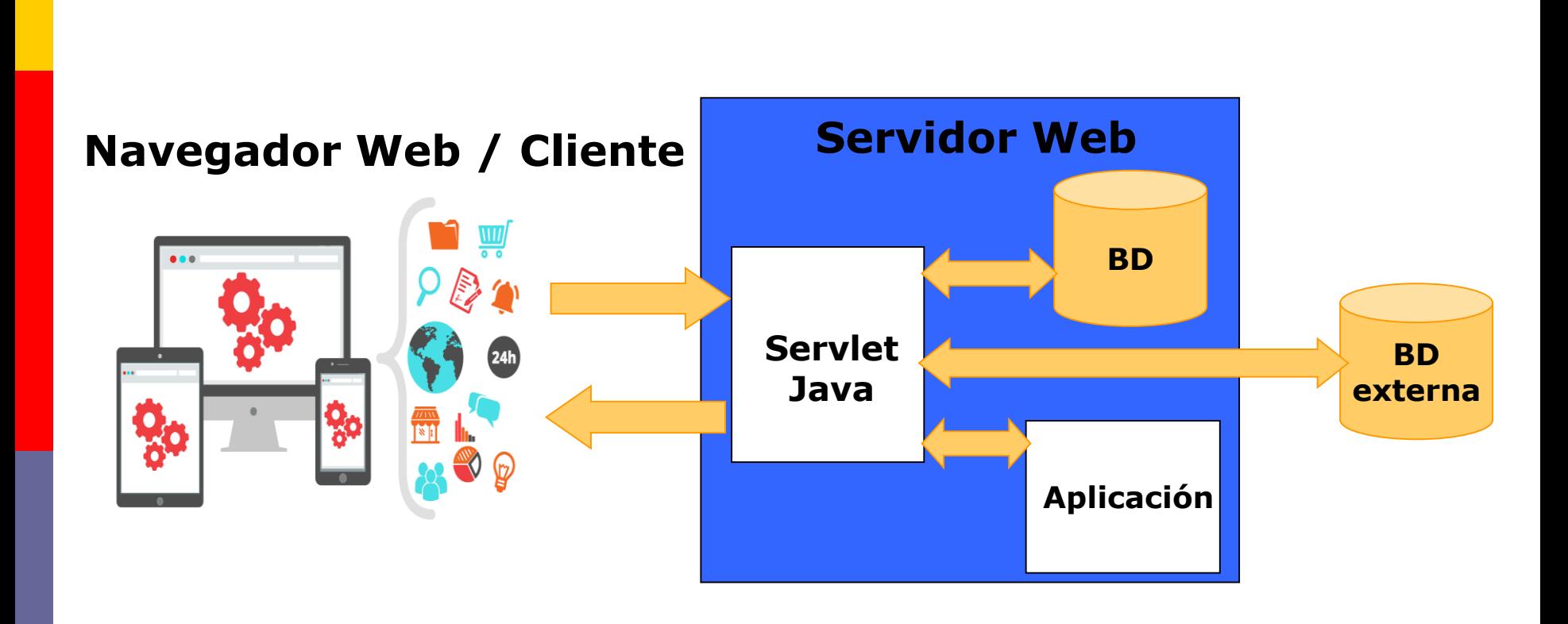

### **Servlets Java**

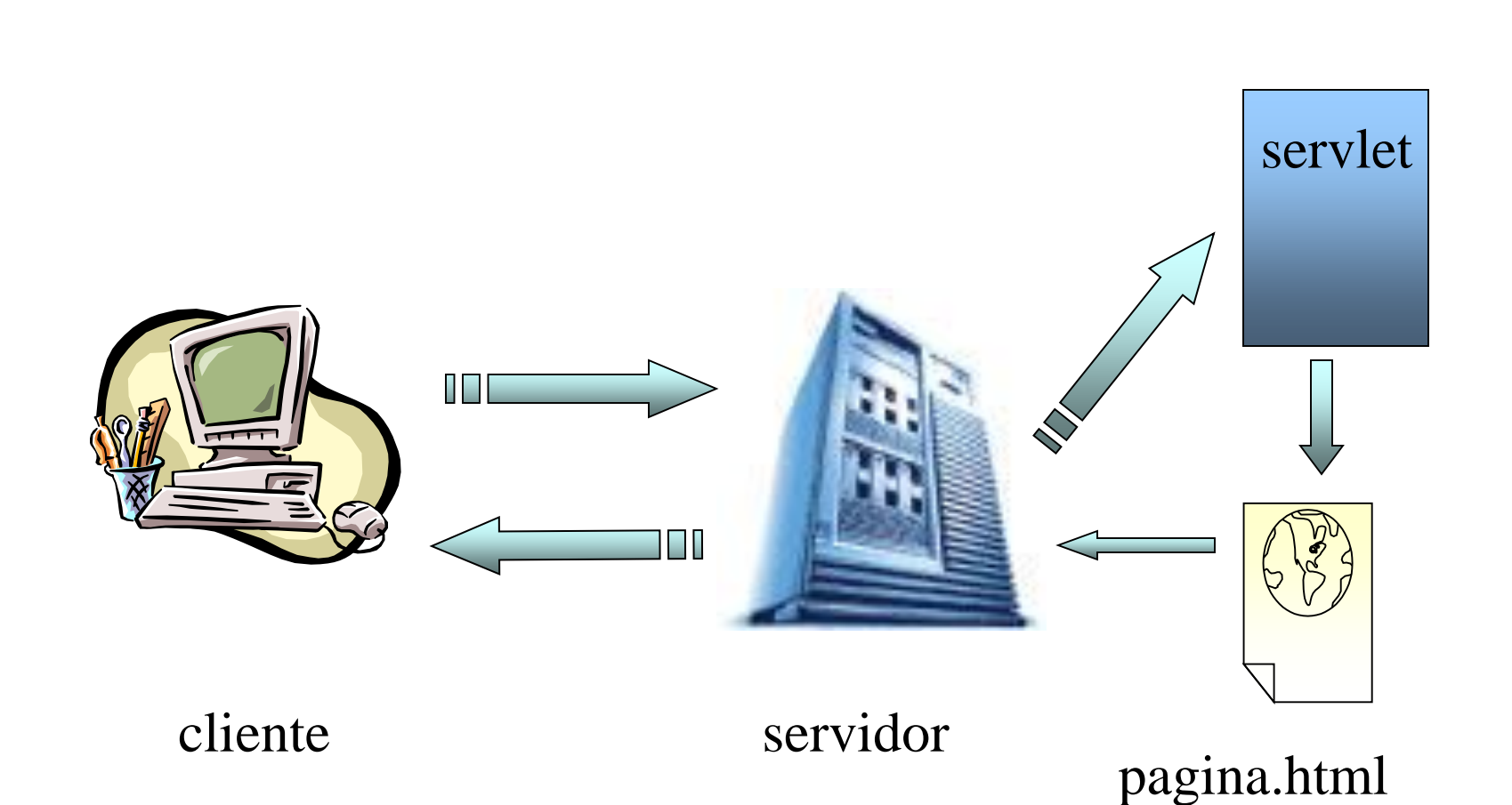

## **¿Qué son los Servlets Java?**

- **External introducidos por Sun en 1996 como** pequeñas aplicaciones Java para añadir funcionalidad dinámica a los servidores web.
- **Los Serviets son la respuesta de la tecnología** Java a la programación CGI, reciben una petición del cliente y generan los contenidos apropiados para su respuesta, aunque el esquema de funcionamiento es diferente al de CGI.
- **Son programas que se ejecutan en un servidor** Web y construyen páginas Web dinámicamente.

- Son independientes del servidor utilizado y de su sistema operativo, lo que quiere decir que a pesar de estar escritos en Java, el servidor puede estar escrito en cualquier lenguaje de programación, obteniéndose exactamente el mismo resultado que si lo estuviera en Java.
- **n** Pueden llamar a otros servlets, e incluso a métodos concretos de otros servlets. De esta forma se puede distribuir de forma más eficiente el trabajo a realizar. De igual forma, los servlets permiten redireccionar peticiones de servicios a otros servlets (en la misma máquina o en una máquina remota).

- **Pueden obtener fácilmente información acerca del** cliente (la permitida por el protocolo HTTP), tal como su dirección IP, el puerto que se utiliza en la llamada, el método utilizado (GET, POST, etc.), etc.
- **Pallei** Permiten además la utilización de cookies y sesiones, de forma que se puede guardar información específica acerca de un usuario determinado, personalizando de esta forma la interacción cliente-servidor. Una clara aplicación es mantener la sesión con un cliente.

- **Pueden actuar como enlace entre el cliente y una** o varias bases de datos en arquitecturas clienteservidor de 3 capas (si la base de datos está en un servidor distinto).
- **Pueden realizar tareas de proxy para un applet.** Debido a las restricciones de seguridad, un applet no puede acceder directamente por ejemplo a un servidor de datos localizado en cualquier máquina remota, pero el servlet sí puede hacerlo de su parte.

 Al igual que los programas CGI, los servlets permiten la generación dinámica de código HTML dentro de una propia página HTML. Así, pueden emplearse servlets para la creación de contadores, banners, etc.

### **Ventajas de los Servlets**

- Los Servlets Java destacan sobre otras tecnologías del tipo CGI tradicional en lo siguiente:
	- **Eficiencia.**
	- Conveniencia.
	- Potencia.
	- **Portable.**
	- Barato.

#### **Tareas encomendadas a un Servlet**

**Leer los datos enviados por un usuario** 

- Usualmente de formularios en páginas Web
- Pueden venir de applets de Java o programas cliente HTTP.
- **Buscar cualquier otra información sobre** la petición que venga incluida en esta
	- Detalles de las capacidades del navegador, cookies, nombre del host del cliente, etc.

#### **Tareas encomendadas a un Servlet**

#### **O** Generar los resultados

- Puede requerir consultas a Base de Datos, invocar a otras aplicaciones, computar directamente la respuesta, etc.
- Dar formato a los resultados en un documento ■ Incluir la información en una página HTML
- **E** Establecer los parámetros de la respuesta HTTP
	- Decirle al navegador el tipo de documento que se va a devolver, establecer las cookies, etc.
- **Enviar el documento al cliente**

## **¿Cuándo y por qué usar Servlets?**

- **n** Muchas peticiones desde navegador se satisfacen retornando *documentos HTML estáticos*, es decir, que están en ficheros
- **E**n ciertos casos, es necesario generar las páginas HTML para cada petición:
	- **Página Web basada en datos enviados por el cliente**

**E** Motores de búsqueda, confirmación de pedidos

- **Página Web derivada de datos que cambian con frecuencia**
	- **n** Informe del tiempo o noticias de última hora
- **Página Web que usa información de bases de datos corporativas u otras fuentes del la parte del servidor**

Comercio electrónico: precios y disponibilidades

#### **Estructura de un HttpServlet**

```
import java.io.*;
//Se importan los paquetes con las clases para Servlets y HttpServlets
import javax.servlet.*;
import javax.servlet.http.*;
public class ServletTemplate extends HttpServlet{
 //El método doGet responde a peticiones mediante el método GET
 public void doGet(HttpServletRequest request, HttpServletResponse response)
                                          throws ServletException, IOException {
   // El objeto "request" se usa para leer los "HTTP headers" que llegan
    // (p.e. Cookies) y los datos de formularios HTML enviados por el usuario
   // El objeto "response" se usa para especificar "HTTP status codes" y
   // "HTTP headers" de la respuesta (p.e. El tipo de contenido, cookies, etc.)
   PrintWriter out = response.getWriter();
   // El objeto "out" se usa para enviar contenido al navegador
  }
 //El método doPost responde a peticiones mediante el método POST
 public void doPost(HttpServletRequest request, HttpServletResponse response)
                                          throws ServletException, IOException {
    doGet(request, response);
  }
```
}

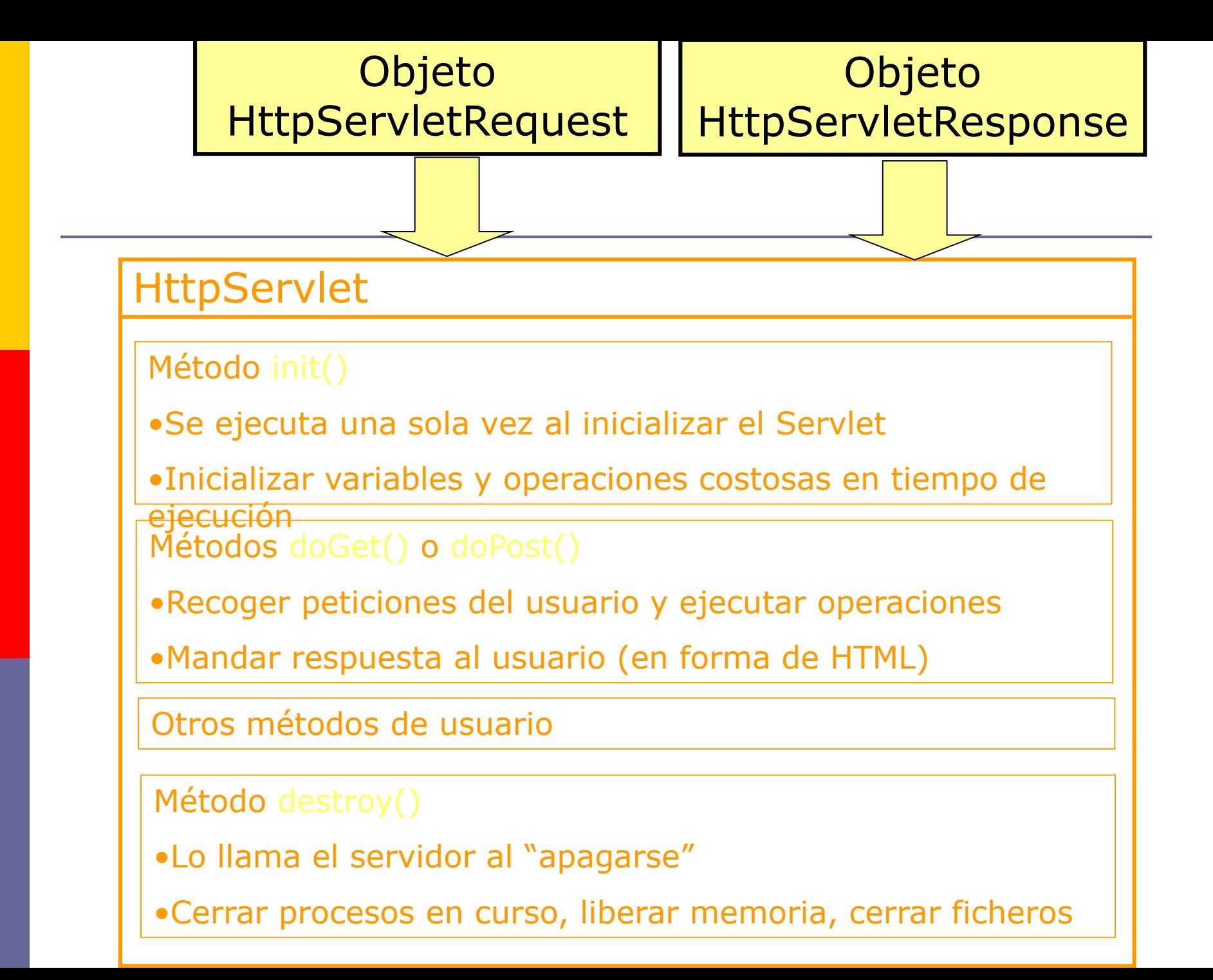

#### **Ciclo de vida de los Servlets**

- **El** paquete javax.servlet provee interfaces y clases que permiten escribir y compilar servlets.
- No viene con el j2sdk, es necesario bajar el .jar respectivo y hacerlo visible para compilar los programas, o bien, hacer una instalación del j2EE junto con el J2SE.
- **Por su parte, tambien los servidores deben poder saber** recibir requerimientos para servlets y saber interpretarlos.
- Cada servidor de servlets tiene sus propias reglas. Uno de los más usados es Ápache Tomcat.
- **n** En la mayoría de los casos hay que ponerlos en un directorio específico dentro del directorio de aplicaciones Web del servidor.

#### **Anatomía de un Servlet**

- **u** Un nuevo tipo (clase) de servlet es especificado extendiendo la clase HttpServlet **EXISTEN métodos predefinidos:** 
	- **init()** es llamado por el servidor web cuando el servlet se "sube" la primera vez (el momento en que sucede esto puede variar, dependiendo del servidor).
	- **doGet(HttpServletRequest req, HttpServletResponse res) throws ServletException, IOException**
	- se llama cuando el servlet es invocado con una petición Http GET, que es la normal cuando se contacta un serv.
	- **doPost(HttpServletRequest req, HttpServletResponse res) throws ServletException, IOException**
	- se ejecuta cuando el servlet fue invocado con una petición Http POST

#### **Anatomía de un servlet**

- D Una petición GET se genera siempre cuando una petición http es ingresada en el navegador Web.
- **□** Cuando el servlet se llama por primera vez, se inicializa y 4-6 threads son levantados para atender a cleintes en paralelo cuando vayan apareciendo, Para ahorrar tiempo
- **En la mayoría de los casos los serviets son** contactados a través de forms en páginas html. En estos casos es posible especificar en los parámetros una petición POST

#### **Interfaz ServletRequest**

- **E HttpServletRequest es la clase de uno de los** parámetros con que el servidor llama a los métodos del servlet que implementa la interfaz ServletRequest provee acceso a:
	- Información que viene del cliente, como por ejemplo nombre de los parámetros pasados y sus valores, el protocolo usado, el nombre del computador del cliente y del servidor que lo atiende, etc.
	- El input stream, ServletInputStream. Los Servlets usan este input stream para recibir datos de los clientes que envían con protocolos de aplicaciones como los métodos POST y PUT de HTTP.

### **Interfaz ServletResponse**

- **E HttpServletResponse** es la clase con el que servidor llama a los métodos del servlet. Implementa la interfaz ServletResponse la cual da al servlet métodos para responder al cliente:
	- Establecer el tipo MIME de la respuesta que se le mandará al cliente
	- **El output stream ServletOutputStream** y un Writer con el cual van a mandar datos al clientes.

#### **Ejemplo de un Java Servlet**

```
\bullet index.html \timesSource
       History
        <!DOCTYPE html>
  \mathbf{1}\overline{2}\Box <html>
  3
            <head>
     |-|4
                <title>Denos su opini&oacute;n</title>
  5
            \langle/head>
  \overline{6}<body>
     \Box\overline{7}<h2>Opini&oacute; n acerca de este sitio web</h2>
     白
  8
                 \leq form action = "ServletOpinion" method = "post">
  9
                       Nombre: \langleinput type = "text" name = "nombre" size = 15\timesbr>
                       Apellidos: \langleinput type = "text" name = "apellidos" size = 30\timesp>
10
     \Box11Opinió n de este sitio Web<br>
12白
                       \langleinput type = "radio" checked = "checked" name = "opinion"
13
                               value = "buena" > Buena<br>chr>14
                       \langleinput type = "radio" name = "opinion"
     \Box15
                               value = "regular" > Regular<br> <math>\\</math>16
     E
                       \langleinput type = "radio" name = "opinion"
17
     闩
                               value = "mala" > Mala < p>18
                       Comentarios <br>
                       \epsilontextarea name = "comentarios" rows = 6 cols = 40\times/textarea>
19
20
                       \text{br}\langleinput type = "submit" name = "botonenviar" value = "enviar">
21
22
                       \langleinput type = "reset" name = "botonlimpiar" value = "limpiar">
                 \langle form>
23
            \langlebody>
24
        \langle/html>
25
```

```
ServletOpinion.java X
             Source
      History
 \mathbf{1}\Boximport java.io.IOException;
 \overline{2}import java.io.PrintWriter;
 3
       import javax.servlet.ServletConfig;
 4
       import javax.servlet.ServletException;
 5
       import javax.servlet.http.HttpServlet;
 6
       import javax.servlet.http.HttpServletRequest;
 \overline{7}import javax.servlet.http.HttpServletResponse;
 8
       public class ServletOpinion extends HttpServlet {
 9
           private String nombre=null;
10
           private String apellidos=null;
11private String opinion=null;
1213
           private String comentarios=null;
14
15
           @Override
 \circledcircpublic void init (ServletConfig config) throws ServletException {
    \Box17
               super.init(config);
18
               System.out.println("Iniciando ServletOpinion...");
19
20
21
           @Override
 ⊚
    \Boxpublic void destroy() {
              System.out.println("No hay nada que hacer...");
23
24
```

```
\circ ServletOpinion.java \timesSource
      History
25
26
           @Override
 \circledcircpublic void doPost (HttpServletRequest req, HttpServletResponse resp)
28
                              throws ServletException, IOException {
    |-|nombre=req.qetParameter("nombre");
29
               apellidos=req.qetParameter("apellidos");
30
               opinion=req.qetParameter("opinion");
31
32
               comentarios=req.qetParameter("comentarios");
               devolverPaginaHTML(resp);
33
34
35
36
           public void devolverPaginaHTML(HttpServletResponse resp) {
    \Box37
               resp.setContentType("text/html");
               PrintWriter out = null;
38
39
               try {
 40
                   out=resp.getWriter();
               } catch (IOException io) {
41
42
                     System.out.println("Se ha producido una excepcion");
43
 Q.
               out.println("<html>");
               out.println("<head>");
45
46
               out.println("<title>Valores recogidos en el formulario</title>");
               out.println("</head>");
47
               out.println("<body>");
48
49
               out.println("<b><font size=+2>Valores recogidos del ");
50
               out.println("formulario: </font></b>");
```

```
tOpinion.java \times
```

```
History
        out.println("<p><font size=+1><b>Nombre: </b>"+nombre+"</font>");
        out.println("<br><fontsize=+1><br/>>b>Apellido: </b>"
                    + apellidos+"</font><b><font size=+1></font></b>");
        out.println("<p><font size=+1> <br/> <br/>b>>>>>>Opini&oacute;n: </b><i>" + opinion
                    + "</i></font>");
        out.println("<br><font size=+1><b>Comentarios: </b>" + comentarios
                    + "</font>"):
        out.println("</bold> <math>\rightarrow</math> 'body)<br>out.println("</html>");
        out.float();
        out.close();
    @Override
```

```
public String getServletInfo() {
    return "Este servlet lee los datos de un formulario"
    + " y los muestra en pantalla";
```
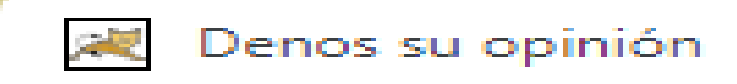

#### $\leftarrow$   $\rightarrow$   $\alpha$ 10 localhost:8084/PrimerServlet/

 $\infty$ 

#### Opinión acerca de este sitio web

- Nombre: Héctor Rafael Apellidos: Orozco Aguirre
- Opinión de este sitio Web
	- $\circledR$  Ruena
	- $\bigcirc$  Regular
	- $\bigcirc$  Mala

#### Comentarios

```
Este sitio Web me parece excelente.
Simplemente, es el mejor en siglos.
```
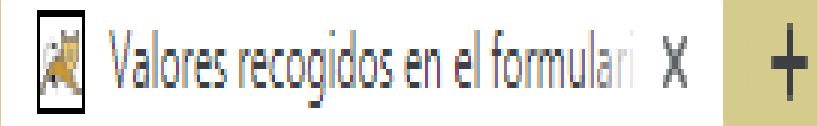

#### $\leftarrow$   $\rightarrow$  C (i) localhost:8084/PrimerServlet/ServletOpinion

# Valores recogidos del formulario:

**Nombre: Héctor Rafael** Apellido: Orozco Aguirre

Opinión: buena Comentarios: Este sitio Web me parece excelente. Simplemente, es el mejor en siglos.

## **Java Server Pages (JSP)**

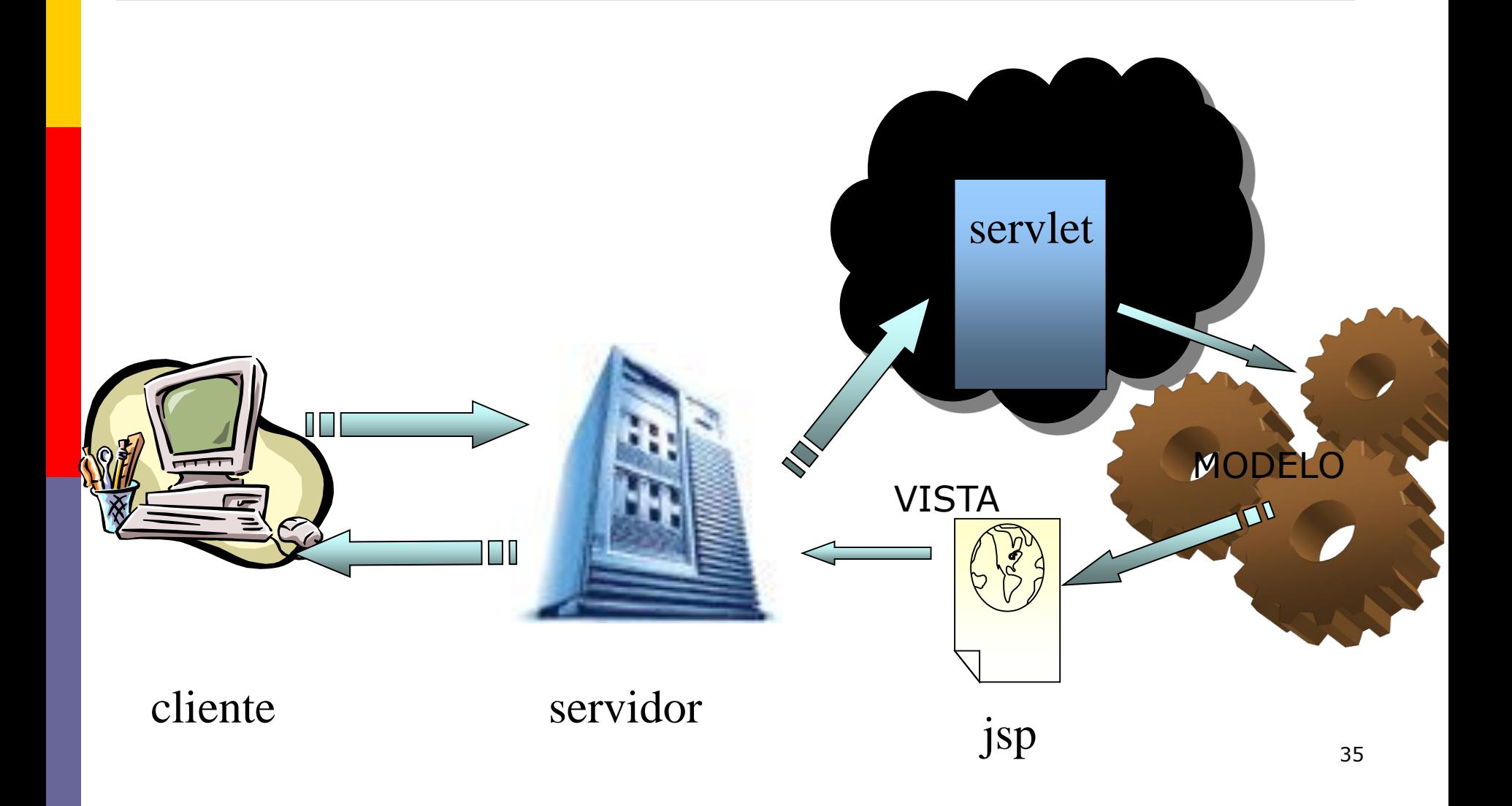

## **¿Qué es JSP?**

- **o** JSP es una tecnología basada en Java que simplifica el proceso de desarrollo de sitios web dinámicos. Las *JavaServer Pages* son archivos de texto (normalmente con extensión *.jsp*) que sustituyen a las páginas HTML tradicionales.
- **Los archivos JSP contienen etiquetas HTML y** código embebido que permite al diseñador de la página web acceder a datos desde código Java que se ejecuta en el servidor.
# **¿Qué es JSP?**

- **E Cuando la página JSP es requerida por un** navegador a través de una petición HTTP, las etiquetas HTML permanecen inalterables, mientras que el código que contiene dicha página es ejecutado en el servidor, generando contenido dinámico que se combina con las etiquetas HTML antes de ser enviado al cliente.
- **Este modo de operar implica una separación** entre los aspectos de presentación de la página y la lógica de programación contenida en el código.

# **¿Qué es JSP?**

- **o** JSP se implementa utilizando la tecnología Servlet. Cuando un servidor web recibe una petición de una página *.jsp*, la redirecciona a un proceso especial dedicado a manejar la ejecución de servlets (*servlet container*). En el contexto de JSP, este proceso se llama *JSP container*.
- **E** Aunque las JSP están basadas en la tecnología de servlets, la programación de las mismas es bastante mas sencilla que un servlet, ya que se trabaja directamente sobre la página web que se devolverá al cliente.

- **D** JSP es una tecnología poderosa utilizada para generar HTML de forma dinámica a petición del usuario. El motor de JSP (que es un serviet realmente) estará en un servidor que recibirá peticiones del usuario. Estas peticiones llegarán del cliente, se analizarán y el servidor dará la respuesta adecuada. Para realizar este simple proceso los pasos que se siguen son:
	- El cliente envía una petición de página (solicita algo).
	- El motor de JSP compila la página en un servlet (crea un servlet).
	- El servlet generado se compila y se carga.
	- El servlet generado se encarga de analizar la petición y generar una respuesta.

- **E** Lo anterior dice que cuando se crea una página JSP, la primera vez que se accede a la misma, esta se traduce a un Servlet que se crea y se compila, debido a esto la primera vez que se accede a la página JSP, esta tarda un rato en ser cargada, pero el resto de accesos son mucho mas rápidos debido a que el Servlet ya esta creado.
- **El servidor realiza el proceso anterior siempre** que una pagina sea nueva o haya sido modificada. Si no es así y ya ha sido solicitada previamente, invoca el Servlet que debe de estar generado, lo cuál es muy eficiente.

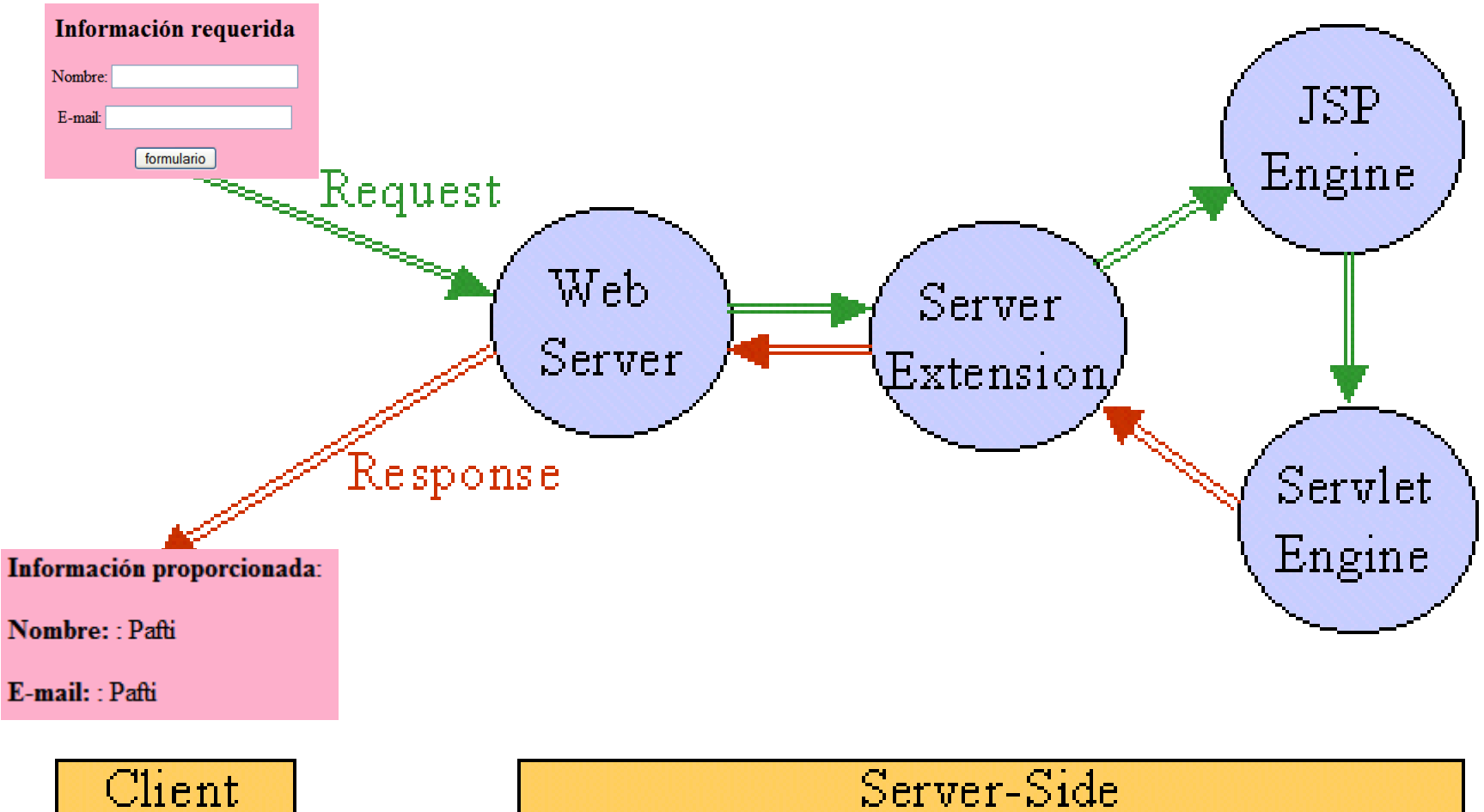

Server-Side

41

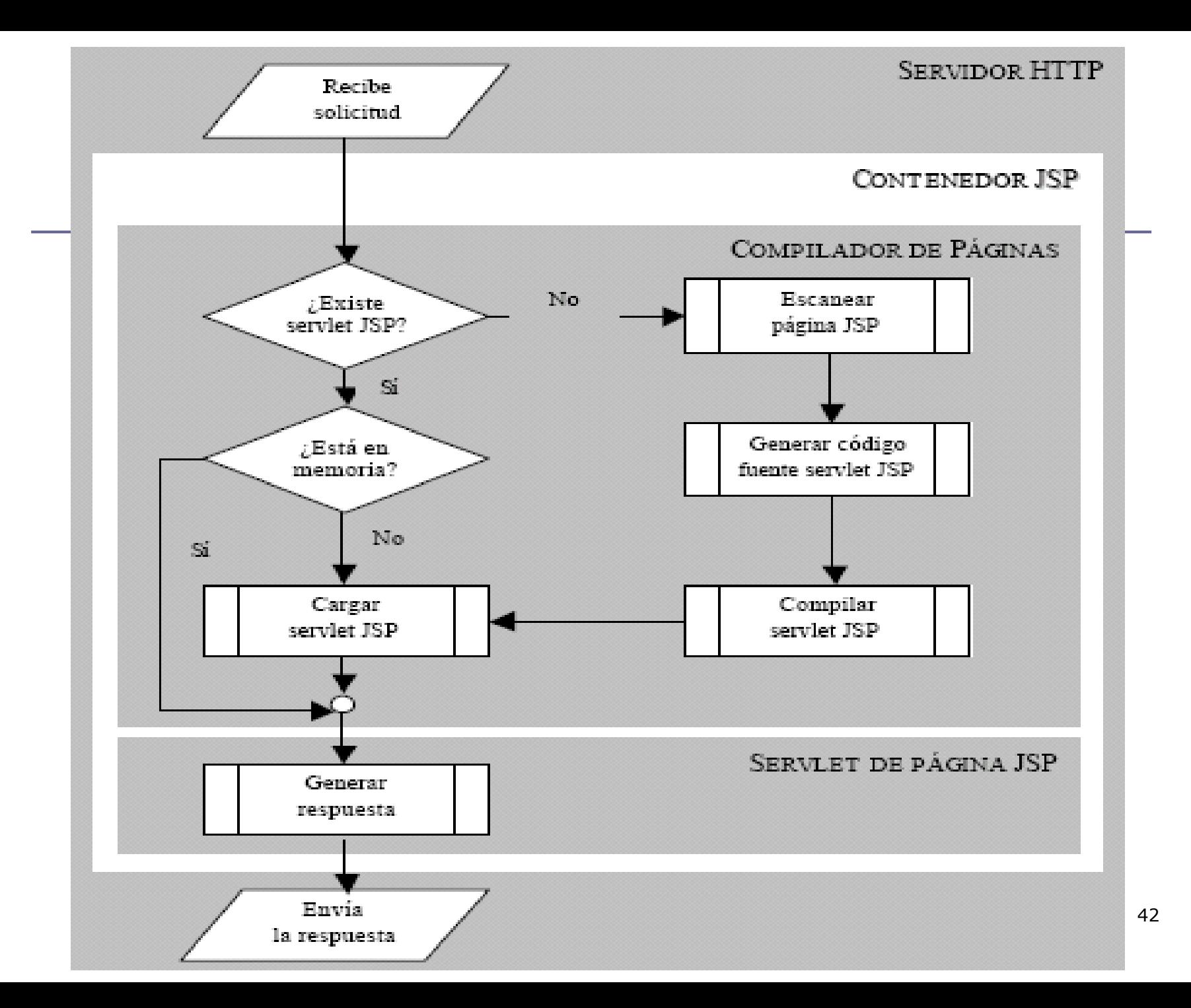

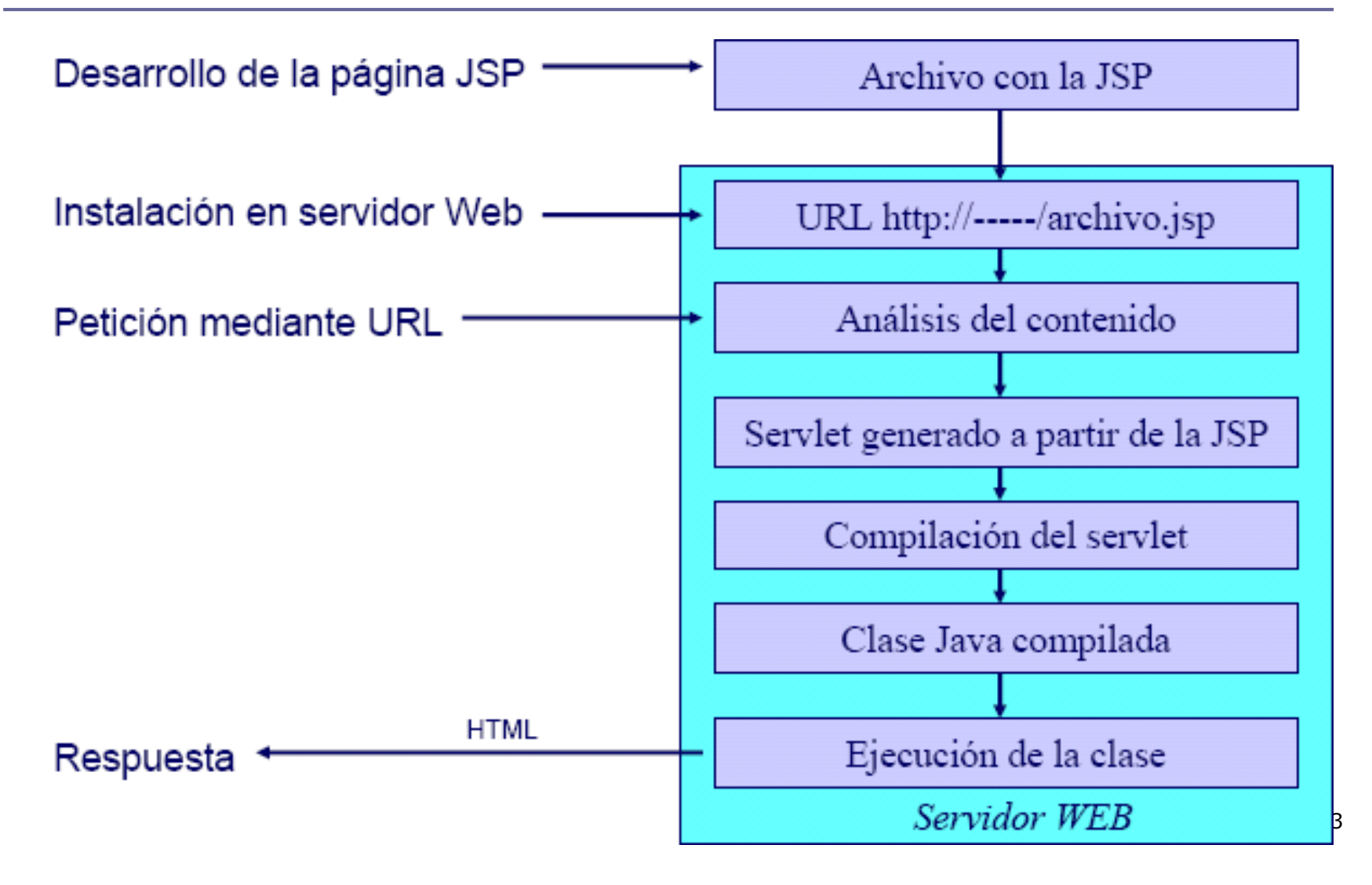

### **Mejoras en el rendimiento**

- Utilización de hilos Java para el manejo de peticiones.
- Manejo de múltiples peticiones sobre una página .jsp en un instante dado.
- El contenedor servlet puede ser ejecutado como parte del servidor web.
- Facilidad para compartir recursos entre peticiones (hilos con el mismo padre: *servlet container*).

### **Soporte de componentes reutilizables**

- Creación, utilización y modificación de JavaBeans del servidor.
- Los JavaBeans utilizados en páginas *.jsp* pueden ser utilizados en servlets, applets o aplicaciones Java.

### **Separación entre el código de presentación y el código de implementación**

■ Cambios realizados en el código HTML relativos a cómo son mostrados los datos, no interfieren en la lógica de programación y viceversa.

### **División del trabajo**

- Los diseñadores de páginas pueden centrarse en el código HTML y los programadores en la lógica del programa.
- Los desarrollos de la página pueden hacerse independientemente.
- Las frecuentes modificaciones de una página se realizan más eficientemente.

# **Componentes de una página JSP**

#### **Contenido de una página JSP**

- Código HTML
- **Elementos JSP** 
	- **Etiquetas específicas de comienzo y fin**
- **Combinación de HTML y JSP**

#### **Elementos JSP**

- Comentarios
- **Objetos implícitos**
- **Directivas**
- Secuencias de comandos (expresiones, *scriptlets* y declaraciones)
- Acciones

### **Comentarios**

- Dos tipos:
	- Sólo visibles en página JSP

**<%--** *Comentario JSP oculto en HTML generado --***%>**

**Nisibles en HTML generado** 

**<!–** *Incluido en el HTML generado --***%>**

### **Generación del servlet a partir de JSP**

- Creación del método \_jspService()
- Se escribe el esqueleto principal del método incorporando:
	- **D** Scriptlets
	- $\blacksquare$  HTML
	- **Expresiones**

- Se inicializa el contexto del servlet con una serie de variables
	- **n** request
	- **n** response
	- pageContext
	- **<u>n</u>** session
	- aplication
	- $\Box$ out
	- **D** config
	- page
	- $\Box$  exception

- **request**: Es el HttpServletRequest asociado con la petición, y permite obtener los parámetros de la petición (mediante getParameter), el tipo de petición (GET, POST, HEAD, etc.), y las cabeceras HTTP entrantes (cookies, Referer, etc.).
- **E** Estrictamente hablando, se permite que la petición sea una subclase de ServletRequest distinta de HttpServletRequest, si el protocolo de la petición es distinto del HTTP. Esto casi nunca se lleva a la práctica.

**response:** Es el HttpServletResponse asociado con la respuesta al cliente. Como el stream de salida tiene un buffer, es legal seleccionar los códigos de estado y cabeceras de respuesta, aunque no está permitido en los servlets normales una vez que la salida ha sido enviada al cliente.

- **out**: Este es el PrintWriter usado para enviar la salida al cliente. Se puede ajustar el tamaño del buffer, o incluso desactivar el buffer, usando el atributo buffer de la directiva page.
- **O** Se usa casi exclusivamente en scriptlets ya que las expresiones JSP obtienen un lugar en el stream de salida, y por eso raramente se refieren explícitamente a out.

- **Session**: Este es el objeto HttpSession asociado con la petición. Las sesiones se crean automáticamente, por esto, esta variable se une incluso si no hubiera una sesión de referencia entrante.
- La única excepción es usar el atributo session de la directiva page para desactivar las sesiones, en cuyo caso los intentos de referenciar la variable session causarán un error en el momento de traducir la página JSP a un servlet.

- **application**: es el ServletContext obtenido mediante getServletConfig().getContext().
- **pageContext:** sirve para encapsular características de uso específicas del servidor como JspWriters de alto rendimiento. La idea es que, si se tiene acceso a ellas a través de esta clase, el código seguirá funcionando en motores servlet/JSP "normales".

- **page**: es sólo un sinónimo de this, y no es muy útil en Java. Fue creado como situación para el día en que los lenguajes de script puedan incluir otros lenguajes distintos de Java.
- **config**: es el objeto ServletConfig.

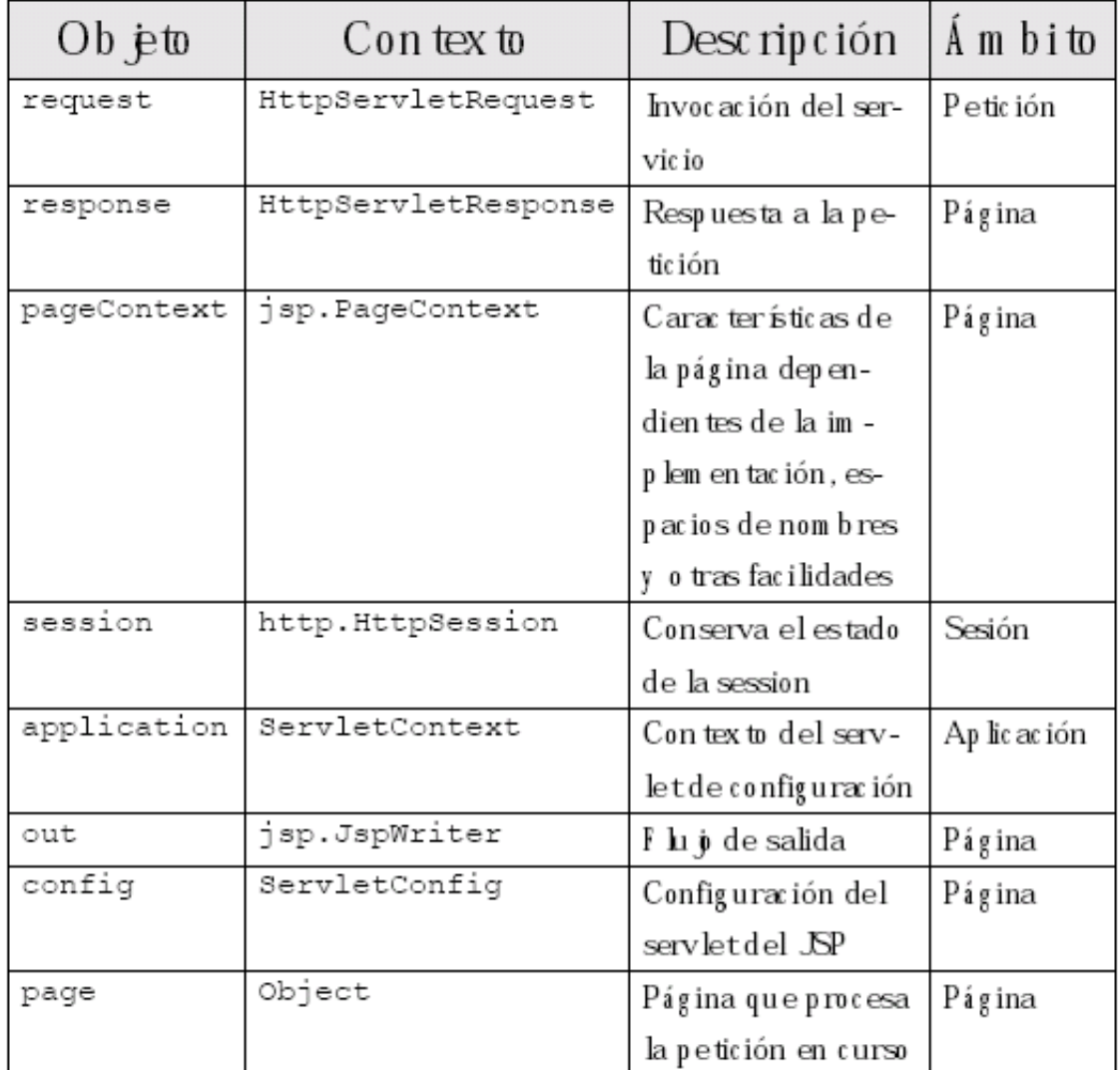

## **Directivas**

#### **¿Qué son?**

- Instrucciones dirigidas al contenedor de JSP
- Describen aspectos del código a generar
- **Forma** genérica

**<%@** *nombre-directiva* [*atributo*="*valor*" *atributo*="*valor*" ...] **%>**

#### **Directivas en la especificación JSP 1.1**

page

#### n include

■ taglib

# **Directiva page**

#### **Directiva de página**

■ Objetivo

Especificar atributos para toda la página JSP

Sintaxis:

**<%@ page** [*atributo*="*valor*" *atributo*="*valor*" ...] **%>**

- Puede haber más de una directiva *page* en un archivo
- Ningún atributo puede especificarse más de una vez

Excepto el atributo **import**

**Equivalente XML** 

<jsp:directive.page atributo="valor" …\>

# **Directiva page**

### **Atributos**

- import="package.class"
- contentType="MIME-Type"
- isThreadSafe="true|false"
- session="true|false"
- buffer="sizekb|none"
- autoflush="true|false"
- extends="package.class"
- info="message"
- errorPage="url"
- isErrorPage="true|false"
- language="java"

## **Directiva include**

#### **Directiva de inclusión**

#### ■ Objetivo

- Fusionar en el momento de la traducción, el contenido de otro archivo con el actual
- Similar a **#include** en el preprocesador de C
- **Sintaxis:**

#### **<%@ include file**="url *de archivo*" **%>**

#### $\blacksquare$  Equivalente XML

<jsp:directive.include file="url de archivo"\>

# **Directiva taglib**

### **Directiva de biblioteca de etiquetas**

#### ■ Objetivo

- Personalización de acciones mediante nuevas etiquetas
- **Sintaxis:**

**<%@ taglib uri**="*tagLibraryURI*" **prefix**="*tagPrefix*" **%>**

- **Atributos:** 
	- *tagLibraryURI*: Dirección URL de un Descriptor de biblioteca de etiquetas (TLD)
	- *tagPrefix*: Prefijo único usado para identificar las etiquetas personalizadas

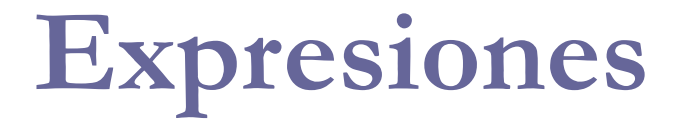

#### **Objetivo**

- **Proporcionar un medio para acceder al valor de una** variable o expresión Java
- **Enlazar el valor con el HTML de la página**

#### **Sintaxis**

$$
< \, \mathsf{V}_0 = \, \mathsf{expression} \, \, \mathsf{V}_0 \, \mathsf{S}
$$

 **Equivalencia en un servlet** out.print(*expresión*)

#### **Equivalente XML**

<jsp:expression>expresión</jsp:expression>

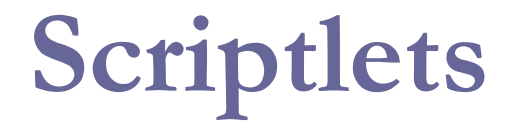

#### **¿Qué son?**

- Conjunto de una o más sentencias Java
- Una página puede tener varios Scriptlets

 **Sintaxis <%** *instrucción; [instrucción; ...]* **%>**

### **¿Qué genera? y ¿Cómo se trata?**

 Se incluye textualmente en el cuerpo del método \_jspService() del servlet generado

### **Equivalente XML**

<jsp:scriptlet>código</jsp:scriptlet>

## **Declaraciones**

#### **¿Qué son?**

- Instrucciones Java que se incorporarán en el servlet fuera del método \_jspService()
- Diferencia principal con los scriplets
	- n No tienen acceso a los objetos implícitos
	- A los métodos hay que pasárselos como argumentos

#### **Sintaxis**

**<%!** *instrucción; [instrucción; ...]* **%>**

#### **¿Para qué se usan?**

 Declaración de clases, variables de instancia, métodos o clases internas

#### **Equivalente XML**

<jsp:declaration>código</jsp:declaration>

### **¿Qué son?**

**Elementos de alto nivel que crean, modifican** y/o utilizan otros objetos

■ Se codifican usando XML

**Sintaxis**

<nombre [atr="valor atr="valor" ...]> ... </nombre> <nombre [atr="valor atr="valor" ...] />

### **Acciones estándar**

- <jsp:useBean>
- <jsp:setProperty>
- <jsp:getProperty>
- <jsp:include>
- <jsp:forward>
- <jsp:param>
- <jsp:plugin>

### **Acción jsp:include**

<jsp:include page="URL relativa" flush="true"/>

- Incluye un fichero en el momento en que la página es solicitada.
- **Nota:** en algunos servidores, el fichero incluido debe ser un fichero HTML o JSP, según determine el servidor (normalmente basado en la extensión del fichero).

### **Acción jsp:useBean**

<jsp:useBean atributo=valor ..../>

- Encuentra o construye un Java Bean.
- Los posibles atributos son:
	- $\blacksquare$ id="name"
	- scope="page|request|session|application"
	- class="package.class"
	- type="package.class"
	- beanName="package.class"

#### **Acción jsp:setProperty**

<jsp:setProperty atributo=valor ..../>

- Selecciona las propiedades del bean, bien directamente o designando el valor que viene desde un parámetro de la petición.
- **Los atributos legales son:** 
	- name="nombre del bean"
	- property="nombre de la propiedad $|$ \*"
	- param="nombre del parámetro"
	- value="valor"

### **Acción jsp:getProperty**

<jsp:getProperty name="propiedad" value="valor"/>

Recupera y saca las propiedades del Bean.

### **Acción jsp:forward**

<jsp:forward page="URL relativa"/>

■ Reenvía la petición a otra página.
## **Acciones**

# **Acción jsp:plugin**

<jsp:plugin atributo="valor"\*> .... </jsp:plugin>

Genera etiquetas OBJECT EMBED, apropiadas al tipo de navegador, pidiendo que se ejecute un applet usando el Java Plugin.

```
ijij Formulario.jsp ×
                 KG 5 - 5 - 5 수 주 6 를 때 | 6 4 & 6 | 설 설 | 0 ■
Source
        History
  ଢ
        <8@page contentType="text/html" pageEncoding="UTF-8"8>
  \mathbf{z}<!DOCTYPE html>
  3^{\circ}\ntanh브
     白
  4
            <head>
  51
                 <title>Ejemplo de un formulario</title>
            </head>61
     自
  \mathcal{T}<body bgcolor="#fdafcb">
     白
               <% if (request.getParameter("nombre") == null
  B.
  9
                     \epsilon \epsilon request.getParameter("email") == null) { \白
 10<sub>1</sub><center>
                     <h2>Informaci&oacute;n requerida</h2>
 1112<sub>1</sub>頁
                     <form method="get" action="Formulario.jsp">
     皁
                          <p> Nombre: <input type="text" name="nombre" size=26>
 13-白
 14
                          <p> E-mail: <input type="text" name="email" size=26>
     白
                          15 -16<sub>1</sub>\langle/form>
                 \langle/center>
 17.
    - 申
               < } else { \$ >
 18白
                 <% String nombre, email; %>
 19<sub>1</sub>白
                 \langle * nombre = request.getParameter("nombre");
 20.
                     email = request.getParameter("email"); %>
 21
     白
 22.
               <p>
               <b>Informaci&oacute;n proporcionada</b>:
 23.
     旦
 24<p>
     白
                 <b>Nombre: </b>: <%= nombre %><p>
 25.
     直
 26.
                 \langle b \rangle E-mail: \langle b \rangle: \langle \= email \rangle白
 27.
               < 8 >28
          \langle/body>
        </html>
 29.
```
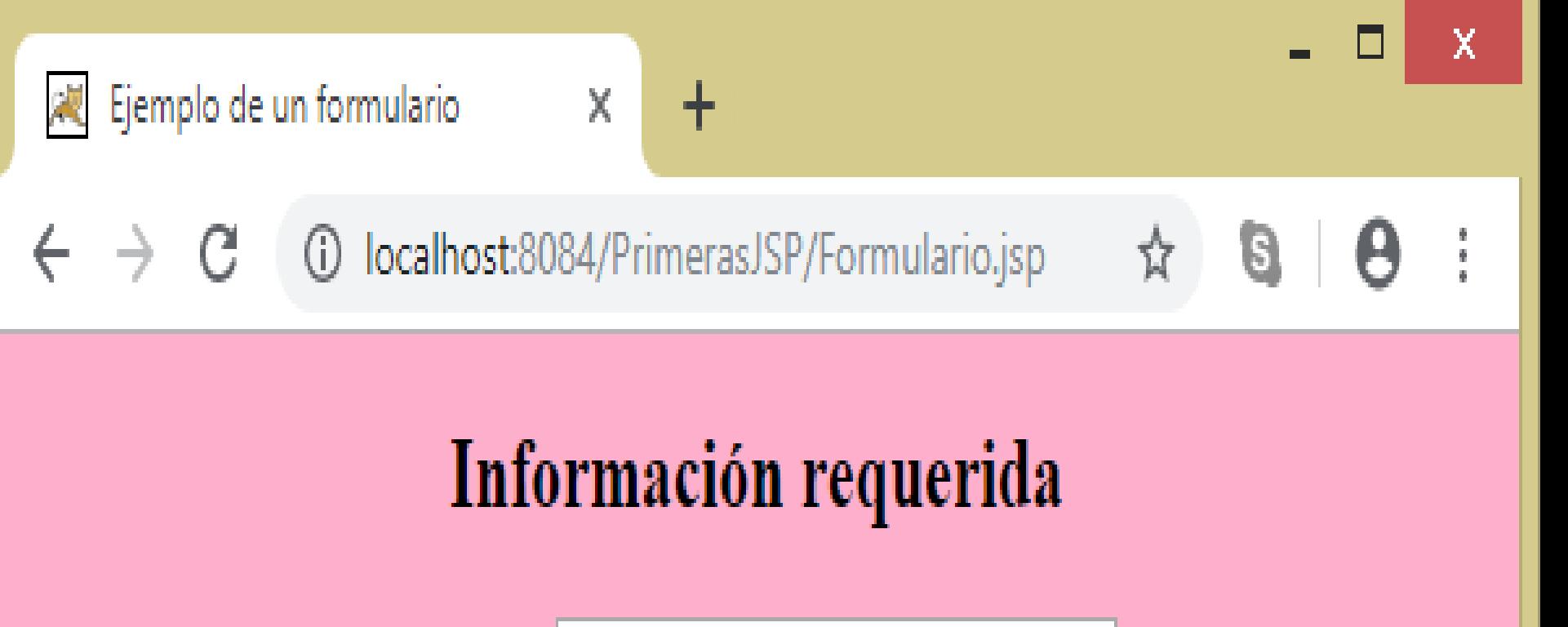

Nombre: Héctor Rafael Orozco Aguirre

E-mail: hrorozcoa@uaemex.mx

Formulario

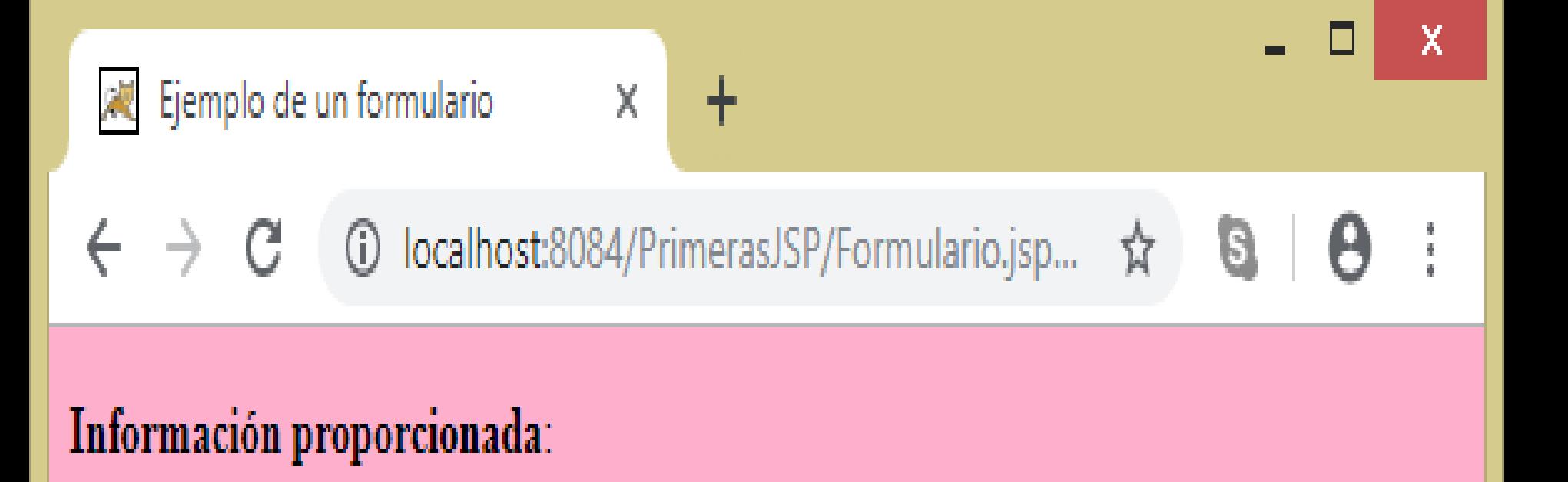

Nombre: : Héctor Rafael Orozco Aguirre

**E-mail:**: hrorozcoa@uaemex.mx

```
Factorial.jsp X
               │☞ ☞ - ◙ - │Q ▽ ☞ ₩ ₩ ☆ ◈ % % │ @ @ | ● □
        History
Source
  \mathbf Q<00 <00 contentType="text/html" pageEncoding="UTF-8"8>
  \bar{z}<! DOCTYPE html>
  \overline{\mathbf{3}}\text{thtm1}頁
  4
     Ė
            <head>
  5
                 <title>Factorial del 1 al 10</title>
  6
            \langle/head\rangle₿
  \overline{7}<body>
  8
     回
                 <8! public long factorial (long numero)
  9
                     if (numero == 0) return 1;
 10
                     else return numero * factorial(numero - 1);
 11
 12
                 1 - 8 > 013
                 <h1>Factoriales de los 10 primeros numeros</h1>
 14
                 <p><i>x x!<i></p>
                 \langle \ for (long x = 0; x \langle =10; ++x \rangle { \rangle15
     日
     皁
                          16
     自
 17
                 <8 | 8≻
            </body>
 18
 19
        </html>
```
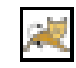

 $\times$ 

 $\bullet$  8  $\leftarrow$ C 10 localhost:8084/PrimerasJSP/Factorial.jsp ☆  $\rightarrow$ 

×

## **Factoriales de los 10 primeros numeros**

 $x x!$ 

## **IDE de desarrollo**

- Alternativa a la línea de comandos
- Integración de herramientas:
	- Compilación
	- Depuración (necesitan el SDK)
	- Ant, CVS...
- **D** Modulares: ampliables mediante plugins
- Ayuda a la programación

# **IDE de desarrollo**

### **D** Eclipse:

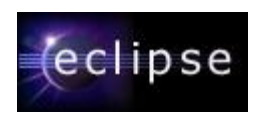

- Open Source, impulsado por IBM
- meta-IDE: sirve para muchas cosas
- SWT: sustituye a AWT y Swing

#### **D** NetBeans:

- Open Source, desarrollado por Su $\mathbb{R}$ **netBeans**
- Generación automática de plantillas
- Java 100% estándar

# **IDE de desarrollo**

- BlueJ (*http://www.bluej.org/*) Software libre
- jCreator (*http://www.jcreator.com/*) Software propietario, versión gratuita disponible.
- **D** Sun Java Studio (*http://wwws.sun.com/software/sundev/j de/*) - Software propietario, extensión de netBeans.
- **D** JBuilder (*http://www.borland.com/jbuilder/*) - Software propietario n IntelliJ IDFA

# **Motor de Servlet**

- Aplicación que *contiene* la aplicación java
- Necesario para *ejecutar* los servlet y jsp

#### **<u>n</u>** Productos

- Apache Tomcat
- **BEA WebLogic**
- IBM WebSphere
- Sun/Netscape IPlanet
- Macromedia JRun

…

# **JSP vs Servlet**

 Servlets: Java con HTML embebido **<u>n</u>** JSPs: HTML con Java embebido

#### **D** Semejanzas:

- JSP son una extensión de Servlets. No aporta funcionalidades nuevas
- **Un JSP compilado es un Servlet**
- **Misma función: construir contenido dinámico**

#### **D** Diferencias:

- JSP separa más claramente el diseño de la lógica
- Más sencillo modificar código HTML que miles de sentencias println

# **JSP vs Servlet**

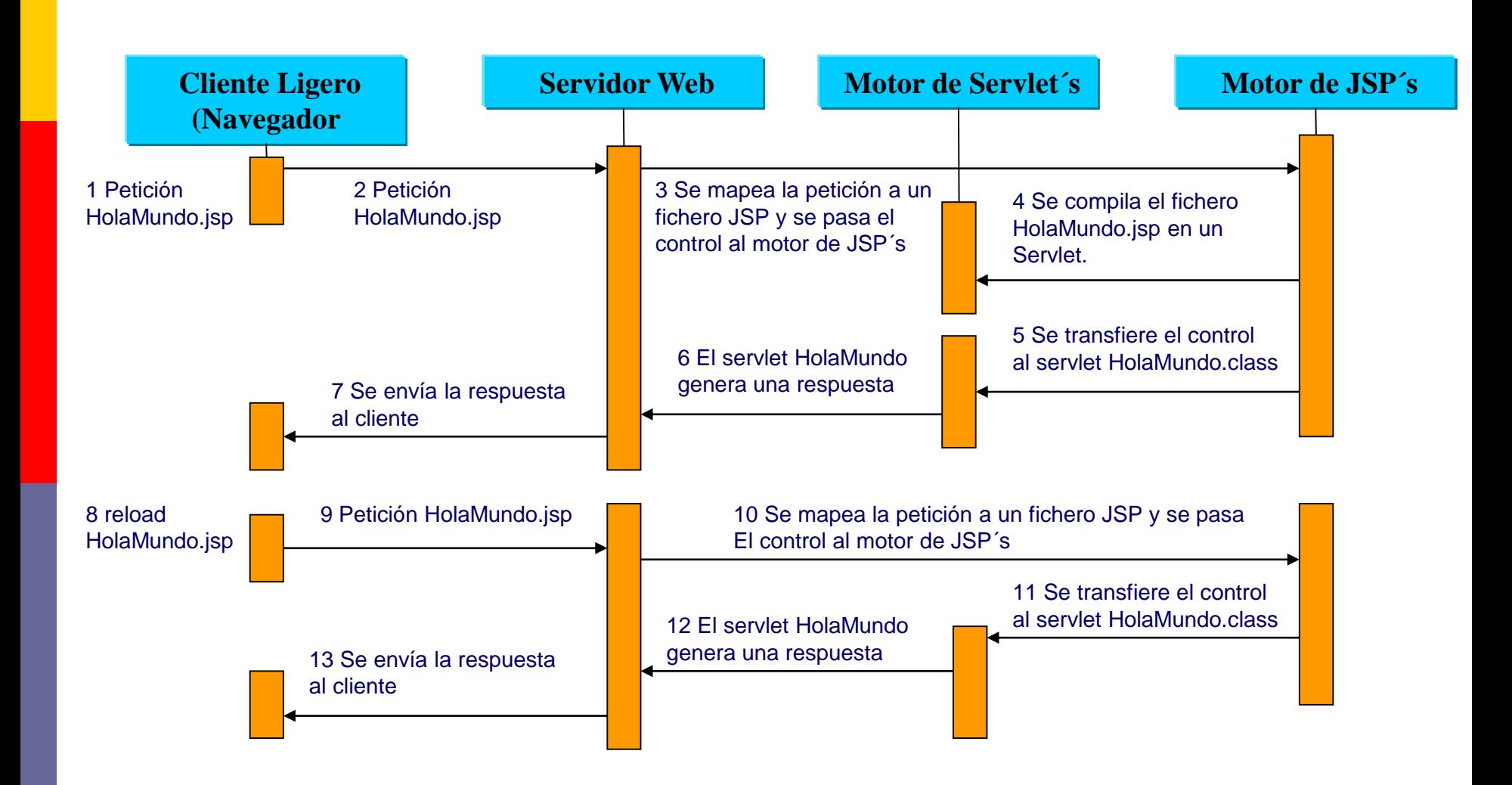

### **Referencias**

- Wolf, D., & Henley, A. J. (2017). *Java EE Web Application Primer: Building Bullhorn: A Messaging App with JSP, Servlets, JavaScript, Bootstrap and Oracle*. Apress.
- Kurniawan, B. (2015). *Servlet & JSP: A Tutorial*. Brainy Software Inc.
- Sierra, F. J. C. (2015). *JAVA. Interfaces gráficas y aplicaciones para Internet* (Vol. 14). Grupo Editorial RA-MA.
- Morales, M. S. (2012). *Manual de Desarrollo Web basado en ejercicios y supuestos prácticos*. Lulu. com.
- Groussard, T. (2010). *Java enterprise edition: desarrollo de aplicaciones web con JEE 6*. Ediciones Eni.